## Accounts>Basic Settings

L

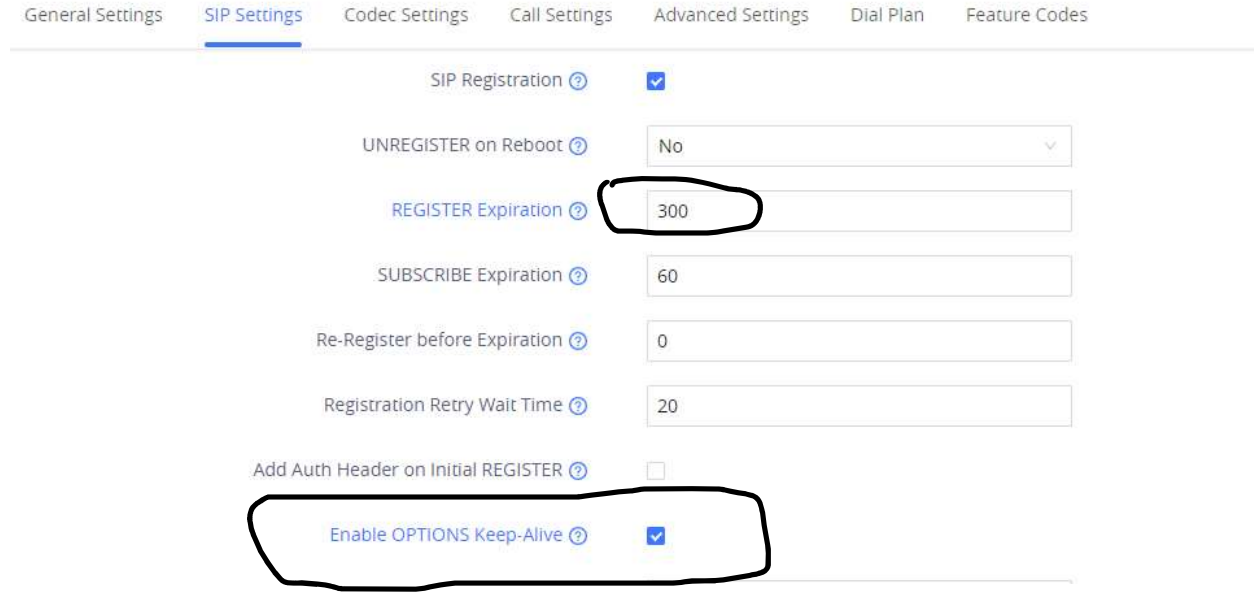

## Register expiration should be 300 and Keep the option Enable Keep-alive

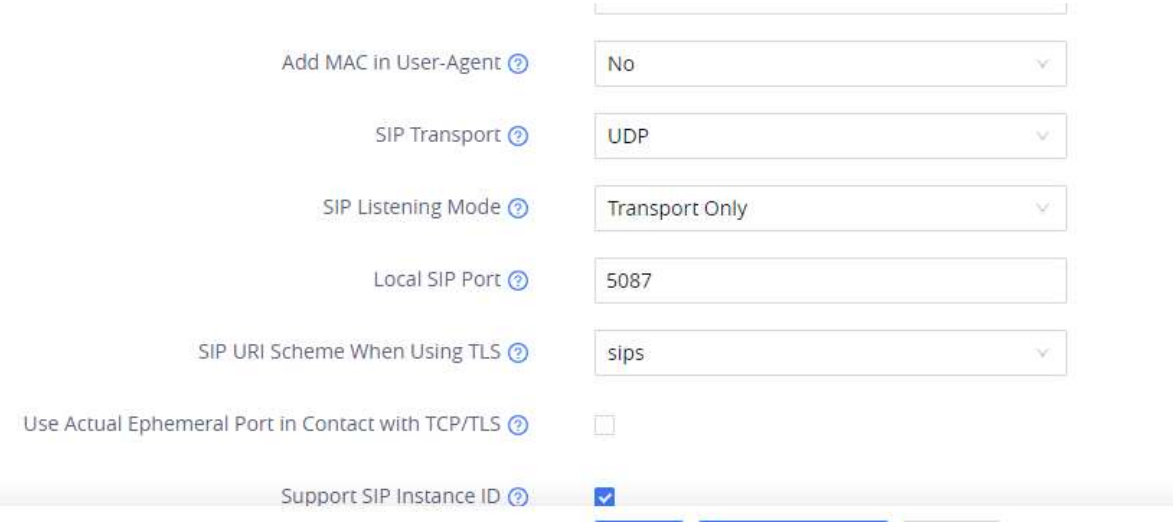

## We need to Change Transport Type to TCP